**HR Services** 

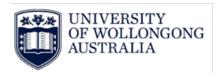

# **Approving Casual Timesheets Procedure**

# **Contents**

| Instructions                           | 1 |
|----------------------------------------|---|
| Approving Casual Timesheets            | 2 |
| Casual Professional Services - Example | 2 |
| Casual Academic - Example              | 2 |
| Casual Academic Subject Selection      | 3 |
| Subject Examples                       | 3 |
| Campus Details                         | 3 |
| Session Details                        | 3 |
| Version Control Table                  | 4 |

# **Instructions**

- 1. Log in to Webkiosk
- 2. Hover over 'Home' for drop down menu and click on 'My Approvals'
- 3. Under 'My Approvals' select 'Approve Requests'

Hint: click the star above Approve Requests to add it to your Favourites menu

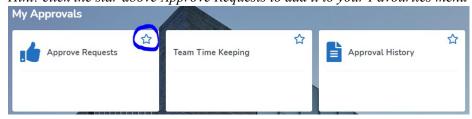

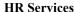

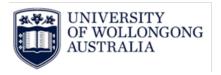

#### **Approving Casual Timesheets**

1. All timesheets will be listed under 'Academic Timesheet' or 'Professional Services Timesheet'

#### **Approve Requests** Update Clear Academic Timesheet То Ве EmployeeNo Approve Reject Escalate you By UOW Academic Calendar 2020 (UW\_ACAD\_2020) UOW Academic Calendar 2020 (UW\_ACAD\_2020) UOW Academic Calendar 2020 (UW\_ACAD\_2020) 3262987 02-SEP-2020 05-SEP-2020 3263376 02-SEP-2020 05-SEP-2020 UOW Academic Calendar 2020 3265734 04-SEP-2020 05-SEP-2020 (UW\_ACAD\_2020) UOW Academic Calendar 2020 3263963 03-SEP-2020 06-SEP-2020 (UW ACAD 2020) (UW\_ACAD\_2020) UOW Academic Calendar 2020 (UW\_ACAD\_2020) UOW Academic Calendar 2020 (UW\_ACAD\_2020) UOW Academic Calendar 2020 (UW\_ACAD\_2020) 3264746 03-SEP-2020 06-SEP-2020 3263539 13 02-SEP-2020 05-SEP-2020

2. To view the timesheet click on the 'Record ID' a popup screen will appear with all the details of the timesheet

#### **Casual Professional Services - Example**

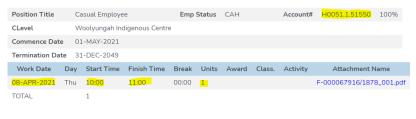

<sup>\*</sup> Please enter or update Comments below after updating GL codes.

#### Key items to review:

- 1. Project the work is costed against
- 2. Dates of work and hours worked Take note of minimum periods of engagement per <u>Cl23.4 of the</u> <u>Professional Services Enterprise</u> <u>Agreement</u>
- Classification and Step (<u>Casual Pay</u> <u>Rate</u>)

#### Timesheet Summary

|           |                 |                   |          | This Timesheet |
|-----------|-----------------|-------------------|----------|----------------|
| Job No    | Position Title  | Award/Class./Step | Pay Rate | Units          |
| 22        | Casual Employee | GS/L3550/01       | 47.3198  | 1.00           |
| Totals fo | or Job 22       |                   |          | 1.00           |

#### Casual Academic - Example

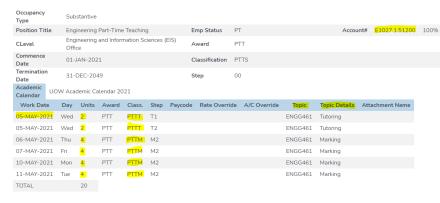

Key items to review:

- 1. Project the work is costed against
- 2. Classification of work (Tutoring, Lecturing, Marking or Ancillary)
- 3. Dates of work and hours worked Take note of the <u>Casual Academic</u> <u>Pay Rates Guide</u>
- 4. Topic (subject) please note this is now mandatory and feeds into the Finance system to assist with subject costing see appendices

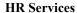

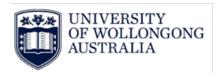

Timesheet Summary

|           |                                   |                   |          | including this timesheet        |                     |             |                     |             |                     |                          |                     |
|-----------|-----------------------------------|-------------------|----------|---------------------------------|---------------------|-------------|---------------------|-------------|---------------------|--------------------------|---------------------|
|           |                                   |                   |          | This Timesheet Overall Estimate |                     | ll Estimate | Overa               | ill Actuals |                     | ainder of<br>ed Estimate |                     |
| Job<br>No | Position Title                    | Award/Class./Step | Pay Rate | Units                           | Indicative<br>Value | Units       | Indicative<br>Value | Units       | Indicative<br>Value | Units                    | Indicative<br>Value |
| 33        | Engineering Part-Time<br>Teaching | PTT / PTTM / M2   | 54.9425  | 16.00                           | 879.08              | 0.00        | 0.00                | 16.00       | 879.08              |                          |                     |
|           |                                   | PTT/PTTT/T1       | 164.8274 | 2.00                            | 329.65              | 0.00        | 0.00                | 2.00        | 329.65              |                          |                     |
|           |                                   | PTT/PTTT/T2       | 109.8848 | 2.00                            | 219.77              | 0.00        | 0.00                | 2.00        | 219.77              |                          |                     |
| Totals    | for Job 33                        |                   |          | 20.00                           | 1428.50             | 0.00        | 0.00                | 20.00       | 1428.50             |                          |                     |

A timesheet summary provides a full summary of rates, face to face hours and indicative value

- 3. Once you have reviewed the timesheet you can change the 'Approval Status' to 'Approved' or 'Rejected'. You can add any comments in the 'Comments' box, this will be sent to the employee once you select Update.
- Click on the 'Update' button to approve/reject the timesheet
- 5. Repeat this process for each timesheet

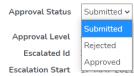

# **Casual Academic Subject Selection**

The Topic (subject taught) is now mandatory for all Casual Academic Timesheets. To support this transition below is some additional information on the Subject Code

The Subject Code is now made up of:

- Subject
- Campus
- Session

#### **Subject Examples**

| Faculty Code | Subject Code  | Subject Name                            |
|--------------|---------------|-----------------------------------------|
| ASSH         | ARTS281_WG_AU | Community, Power and the Common Good    |
| ASSH         | EDGT930_ON_SP | Methodology in Second Language Teaching |
| BAL          | ACCY201_BE_SP | Financial Accounting IIB                |
| BAL          | ECON102_WG_AU | Economics and Society                   |
| EIS          | MINE333_WG_AU | Resource Estimation                     |

#### **Campus Details**

| Campus Name           | <b>Campus Abbreviation</b> | Campus Code |
|-----------------------|----------------------------|-------------|
| Batemans Bay          | BBay                       | BB          |
| Bega                  | Bega                       | BE          |
| UOW Online Wollongong | Online Woll                | ON          |
| Shoalhaven            | Shoa                       | SH          |
| South Western Sydney  | Sth Wst Syd                | LP          |
| Southern Highlands    | Sthn Highlan               | MV          |
| Southern Sydney       | Sthn Sydney                | SS          |
| Sydney                | Syd                        | SY          |
| Wollongong            | Woll                       | WG          |
| Innovation Campus     | iC                         | iC          |

#### **Session Details**

| Year | Session Name | Session Code |  |
|------|--------------|--------------|--|
| 2021 | Annual       | AN           |  |

HRD-HRS-REF-050 Approving Casual Timesheets May 2021 Page 3 of 4

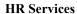

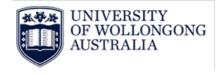

| 2021         Autumn         AU           2021         BUS Summer         SM           2021         DIET Annual         AN           2021         EDU Intake Jan         SM           2021         EDU Intake Nov         SM           2021         GSM Ph1 S1         AU           2021         GSM Ph1 S2         SP           2021         GSM Ph1 S3         AU           2021         GSM Ph2 S1         SP           2021         GSM Ph3 S1         SP           2021         GSM Ph3 S2         AU           2021         GSM Ph3 S2         AU           2021         GSM Ph4 S1         SP           2021         GSM Ph4 S1         SP           2021         ITRP June         SP           2021         LIP S1         AU           2021         LIP S2         SP           2021         LIP Summer         SM           2021         NURS Yr 2 Autumn         AU           2021         NURS Yr 3 Autumn         AU           2021         NURS Yr 3 Spring         SP           2021         Pathways Winter         WI           2021         Session 1         <                                         |      |                     |    |
|----------------------------------------------------------------------------------------------------|------|---------------------|----|
| 2021         DIET Annual         AN           2021         EDU Intake Jan         SM           2021         EDU Intake Nov         SM           2021         GSM Ph1 S1         AU           2021         GSM Ph1 S1         AU           2021         GSM Ph1 S2         SP           2021         GSM Ph1 S3         AU           2021         GSM Ph2 S1         SP           2021         GSM Ph3 S1         SP           2021         GSM Ph3 S2         AU           2021         GSM Ph3 S2         AU           2021         GSM Ph4 S1         SP           2021         ITRP June         SP           2021         LIP S1         AU           2021         LIP S2         SP           2021         LIP Summer         SM           2021         LIP Summer         SM           2021         NURS Yr 2 Autumn         AU           2021         NURS Yr 3 Autumn         AU           2021         NURS Yr 3 Spring         SP           2021         Pathways Winter         WI           2021         Session 1         AU           2021         Session 2                                                |      |                     |    |
| 2021         DIET Autumn         AU           2021         EDU Intake Jan         SM           2021         GSM Ph1 S1         AU           2021         GSM Ph1 S1         AU           2021         GSM Ph1 S2         SP           2021         GSM Ph1 S3         AU           2021         GSM Ph2 S1         SP           2021         GSM Ph3 S1         SP           2021         GSM Ph3 S2         AU           2021         GSM Ph3 S2         AU           2021         GSM Ph3 S2         AU           2021         GSM Ph4 S1         SP           2021         ITRP June         SP           2021         LIP S1         AU           2021         LIP S2         SP           2021         LIP Summer         SM           2021         NURS Yr 2 Autumn         AU           2021         NURS Yr 3 Autumn         AU           2021         NURS Yr 3 Spring         SP           2021         Pathways Summer         SM           2021         Pathways Winter         WI           2021         Session 1         AU           2021         Session 2                                               |      |                     |    |
| 2021         EDU Intake Jan         SM           2021         GSM Ph1 S1         AU           2021         GSM Ph1 S1         AU           2021         GSM Ph1 S2         SP           2021         GSM Ph1 S3         AU           2021         GSM Ph2 S1         SP           2021         GSM Ph3 S1         SP           2021         GSM Ph3 S2         AU           2021         GSM Ph4 S1         SP           2021         GSM Ph4 S1         SP           2021         LIP S1         AU           2021         LIP S1         AU           2021         LIP S2         SP           2021         LIP S2         SP           2021         LIP Summer         SM           2021         NURS Yr 2 Autumn         AU           2021         NURS Yr 3 Autumn         AU           2021         NURS Yr 3 Spring         SP           2021         Pathways Summer         SM           2021         Pathways Winter         WI           2021         Session 1         AU           2021         Session 2         AU           2021         Session 3         SP                                             |      |                     |    |
| 2021         EDU Intake Nov         SM           2021         GSM Ph1 S1         AU           2021         GSM Ph1 S2         SP           2021         GSM Ph1 S3         AU           2021         GSM Ph2 S1         SP           2021         GSM Ph2 S2         AU           2021         GSM Ph3 S1         SP           2021         GSM Ph3 S2         AU           2021         GSM Ph4 S1         SP           2021         ITRP June         SP           2021         LIP S1         AU           2021         LIP S2         SP           2021         LIP Summer         SM           2021         LIP Summer         SM           2021         NURS Yr 2 Autumn         AU           2021         NURS Yr 3 Autumn         AU           2021         NURS Yr 3 Spring         SP           2021         Pathways Summer         SM           2021         Pathways Winter         WI           2021         SMAH Annual Midyear         AN           2021         Session 2         AU           2021         Session 4         SP           2021         Session 4 <td></td> <td></td> <td></td>          |      |                     |    |
| 2021         GSM Ph1 S1         AU           2021         GSM Ph1 S2         SP           2021         GSM Ph1 S3         AU           2021         GSM Ph2 S1         SP           2021         GSM Ph2 S2         AU           2021         GSM Ph3 S1         SP           2021         GSM Ph3 S2         AU           2021         GSM Ph4 S1         SP           2021         LIP June         SP           2021         LIP S1         AU           2021         LIP S2         SP           2021         LIP S2         SP           2021         LIP Summer         SM           2021         NURS Yr 2 Autumn         AU           2021         NURS Yr 3 Autumn         AU           2021         NURS Yr 3 Spring         SP           2021         Pathways Winter         WI           2021         Pathways Winter         WI           2021         SMAH Annual         AN           2021         Session 1         AU           2021         Session 3         SP           2021         Session 4         SP           2021         Spring/Autumn                                                      |      |                     |    |
| 2021         GSM Ph1 S3         AU           2021         GSM Ph2 S1         SP           2021         GSM Ph2 S2         AU           2021         GSM Ph3 S1         SP           2021         GSM Ph3 S2         AU           2021         GSM Ph3 S2         AU           2021         GSM Ph4 S1         SP           2021         ITRP June         SP           2021         LIP S1         AU           2021         LIP S2         SP           2021         LIP Summer         SM           2021         NURS Yr 2 Autumn         AU           2021         NURS Yr 3 Autumn         AU           2021         NURS Yr 3 Spring         SP           2021         Pathways Summer         SM           2021         Pathways Winter         WI           2021         SMAH Annual         AN           2021         Session 1         AU           2021         Session 2         AU           2021         Session 3         SP           2021         Session 4         SP           2021         Spring/Autumn         AN           2021         Spring/Summer                                               |      |                     | SM |
| 2021         GSM Ph1 S3         AU           2021         GSM Ph2 S1         SP           2021         GSM Ph2 S2         AU           2021         GSM Ph3 S1         SP           2021         GSM Ph3 S2         AU           2021         GSM Ph4 S1         SP           2021         ITRP June         SP           2021         LIP S1         AU           2021         LIP S2         SP           2021         LIP Summer         SM           2021         NURS Yr 2 Autumn         AU           2021         NURS Yr 3 Autumn         AU           2021         NURS Yr 3 Spring         SP           2021         Pathways Summer         SM           2021         Pathways Winter         WI           2021         SMAH Annual         AN           2021         Session 1         AU           2021         Session 2         AU           2021         Session 3         SP           2021         Session 4         SP           2021         Spring/Autumn         AN           2021         Spring/Summer         SP           2021         Summer/Autumn                                            |      |                     |    |
| 2021         GSM Ph2 S1         SP           2021         GSM Ph3 S1         SP           2021         GSM Ph3 S1         SP           2021         GSM Ph3 S2         AU           2021         GSM Ph4 S1         SP           2021         ITRP June         SP           2021         LIP S1         AU           2021         LIP S2         SP           2021         LIP Summer         SM           2021         NURS Yr 2 Autumn         AU           2021         NURS Yr 2 Spring         SP           2021         NURS Yr 3 Spring         SP           2021         NURS Yr 3 Spring         SP           2021         Pathways Summer         SM           2021         Pathways Winter         WI           2021         SMAH Annual         AN           2021         Session 1         AU           2021         Session 2         AU           2021         Session 3         SP           2021         Session 4         SP           2021         Spring/Autumn         AN           2021         Spring/Summer         SP           2021         Summer/Autumn </td <td></td> <td></td> <td>SP</td> |      |                     | SP |
| 2021         GSM Ph2 S2         AU           2021         GSM Ph3 S1         SP           2021         GSM Ph3 S2         AU           2021         GSM Ph4 S1         SP           2021         ITRP June         SP           2021         LIP S1         AU           2021         LIP S2         SP           2021         LIP Summer         SM           2021         NURS Yr 2 Autumn         AU           2021         NURS Yr 2 Spring         SP           2021         NURS Yr 3 Autumn         AU           2021         NURS Yr 3 Spring         SP           2021         Pathways Summer         SM           2021         Pathways Winter         WI           2021         SMAH Annual         AN           2021         Session 1         AU           2021         Session 2         AU           2021         Session 3         SP           2021         Session 4         SP           2021         Spring/Autumn         AN           2021         Spring/Summer         SP           2021         Summer/Autumn         AU           2021         Tri 1/Tri 2<                                    |      |                     |    |
| 2021         GSM Ph3 S1         SP           2021         GSM Ph3 S2         AU           2021         GSM Ph4 S1         SP           2021         ITRP June         SP           2021         LIP S1         AU           2021         LIP S2         SP           2021         LIP Summer         SM           2021         NURS Yr 2 Autumn         AU           2021         NURS Yr 2 Spring         SP           2021         NURS Yr 3 Autumn         AU           2021         Pathways Summer         SM           2021         Pathways Winter         WI           2021         SMAH Annual         AN           2021         Session 1         AU           2021         Session 2         AU           2021         Session 3         SP           2021         Session 4         SP           2021         Spring/Autumn         AN           2021         Spring/Summer         SP           2021         Summer/Autumn         AU           2021         Summer/Autumn         AU           2021         Tri 1/Tri 2         AU           2021         Tri 2/Tri 3 <td></td> <td></td> <td>SP</td>       |      |                     | SP |
| 2021         GSM Ph3 S2         AU           2021         GSM Ph4 S1         SP           2021         LIP June         SP           2021         LIP S1         AU           2021         LIP S2         SP           2021         LIP Summer         SM           2021         NURS Yr 2 Autumn         AU           2021         NURS Yr 3 Spring         SP           2021         NURS Yr 3 Spring         SP           2021         Pathways Summer         SM           2021         Pathways Winter         WI           2021         SMAH Annual         AN           2021         Session 1         AU           2021         Session 2         AU           2021         Session 3         SP           2021         Session 4         SP           2021         Spring/Autumn         AN           2021         Spring/Summer         SP           2021         Spring/Summer         SP           2021         Summer/Autumn         AU           2021         Tri 1/Tri 2         AU           2021         Tri 2/Tri 3         SP                                                                          | 2021 | GSM Ph2 S2          | ΑU |
| 2021         GSM Ph4 S1         SP           2021         LIP S1         AU           2021         LIP S2         SP           2021         LIP Summer         SM           2021         NURS Yr 2 Autumn         AU           2021         NURS Yr 2 Spring         SP           2021         NURS Yr 3 Autumn         AU           2021         NURS Yr 3 Spring         SP           2021         Pathways Summer         SM           2021         Pathways Winter         WI           2021         SMAH Annual         AN           2021         Session 1         AU           2021         Session 2         AU           2021         Session 3         SP           2021         Session 4         SP           2021         Spring/Autumn         AN           2021         Spring/Summer         SP           2021         Spring/Summer         SP           2021         Summer/Autumn         AU           2021         Tri 1         T1           2021         Tri 2/Tri 3         SP                                                                                                    | 2021 | GSM Ph3 S1          | SP |
| 2021         ITRP June         SP           2021         LIP S1         AU           2021         LIP S2         SP           2021         LIP Summer         SM           2021         NURS Yr 2 Autumn         AU           2021         NURS Yr 3 Spring         SP           2021         NURS Yr 3 Spring         SP           2021         Pathways Summer         SM           2021         Pathways Winter         WI           2021         SMAH Annual         AN           2021         Session 1         AU           2021         Session 2         AU           2021         Session 3         SP           2021         Session 4         SP           2021         Spring/Autumn         AN           2021         Spring/Summer         SP           2021         Spring/Summer         SP           2021         Summer/Autumn         AU           2021         Tri 1         T1           2021         Tri 2/Tri 2         AU           2021         Tri 2/Tri 3         SP                                                                                                    | 2021 | GSM Ph3 S2          | ΑU |
| 2021         LIP S1         AU           2021         LIP S2         SP           2021         LIP Summer         SM           2021         NURS Yr 2 Autumn         AU           2021         NURS Yr 3 Spring         SP           2021         NURS Yr 3 Spring         SP           2021         Pathways Summer         SM           2021         Pathways Winter         WI           2021         SMAH Annual         AN           2021         Session 1         AU           2021         Session 2         AU           2021         Session 3         SP           2021         Session 4         SP           2021         Spring/Autumn         AN           2021         Spring/Summer         SP           2021         Spring/Summer         SP           2021         Summer/Autumn         AU           2021         Tri 1         T1           2021         Tri 2/Tri 2         AU           2021         Tri 2/Tri 3         SP                                                                                                    | 2021 | GSM Ph4 S1          | SP |
| 2021         LIP S2         SP           2021         LIP Summer         SM           2021         NURS Yr 2 Autumn         AU           2021         NURS Yr 2 Spring         SP           2021         NURS Yr 3 Autumn         AU           2021         NURS Yr 3 Spring         SP           2021         Pathways Summer         SM           2021         Pathways Winter         WI           2021         SMAH Annual         AN           2021         Session 1         AU           2021         Session 2         AU           2021         Session 3         SP           2021         Session 4         SP           2021         Spring         SP           2021         Spring/Autumn         AN           2021         Spring/Summer         SP           2021         Summer/Autumn         AU           2021         Tri 1         T1           2021         Tri 1/Tri 2         AU           2021         Tri 2/Tri 3         SP                                                                                                    | 2021 | ITRP June           | SP |
| 2021         LIP Summer         SM           2021         NURS Yr 2 Autumn         AU           2021         NURS Yr 2 Spring         SP           2021         NURS Yr 3 Autumn         AU           2021         NURS Yr 3 Spring         SP           2021         Pathways Summer         SM           2021         Pathways Winter         WI           2021         SMAH Annual         AN           2021         Session 1         AU           2021         Session 2         AU           2021         Session 3         SP           2021         Session 4         SP           2021         Spring         SP           2021         Spring/Autumn         AN           2021         Spring/Summer         SP           2021         Summer/Autumn         AU           2021         Tri 1         T1           2021         Tri 1/Tri 2         AU           2021         Tri 2/Tri 3         SP                                                                                                    | 2021 | LIP S1              | ΑU |
| 2021         NURS Yr 2 Autumn         AU           2021         NURS Yr 3 Spring         SP           2021         NURS Yr 3 Autumn         AU           2021         NURS Yr 3 Spring         SP           2021         Pathways Summer         SM           2021         Pathways Winter         WI           2021         SMAH Annual         AN           2021         Session 1         AU           2021         Session 2         AU           2021         Session 3         SP           2021         Session 4         SP           2021         Spring         SP           2021         Spring/Autumn         AN           2021         Spring/Summer         SP           2021         Summer/Autumn         AU           2021         Tri 1         T1           2021         Tri 1/Tri 2         AU           2021         Tri 1/Tri 2         AU           2021         Tri 2/Tri 3         SP                                                                                                    | 2021 | LIP S2              | SP |
| 2021         NURS Yr 2 Spring         SP           2021         NURS Yr 3 Autumn         AU           2021         NURS Yr 3 Spring         SP           2021         Pathways Summer         SM           2021         Pathways Winter         WI           2021         SMAH Annual         AN           2021         Session 1         AU           2021         Session 2         AU           2021         Session 3         SP           2021         Session 4         SP           2021         Spring         SP           2021         Spring/Autumn         AN           2021         Spring/Summer         SP           2021         Summer/Autumn         AU           2021         Summer/Autumn         AU           2021         Tri 1         T1           2021         Tri 1/Tri 2         AU           2021         Tri 2/Tri 3         SP                                                                                                    | 2021 | LIP Summer          | SM |
| 2021         NURS Yr 3 Autumn         AU           2021         NURS Yr 3 Spring         SP           2021         Pathways Summer         SM           2021         Pathways Winter         WI           2021         SMAH Annual         AN           2021         Session 1         AU           2021         Session 2         AU           2021         Session 3         SP           2021         Session 4         SP           2021         Spring         SP           2021         Spring/Autumn         AN           2021         Spring/Summer         SP           2021         Summer/Autumn         AU           2021         Tri 1         T1           2021         Tri 1/Tri 2         AU           2021         Tri 2/Tri 3         SP                                                                                                    | 2021 | NURS Yr 2 Autumn    | ΑU |
| 2021         NURS Yr 3 Spring         SP           2021         Pathways Summer         SM           2021         Pathways Winter         WI           2021         SMAH Annual         AN           2021         SMAH Annual Midyear         AN           2021         Session 1         AU           2021         Session 2         AU           2021         Session 3         SP           2021         Session 4         SP           2021         Spring         SP           2021         Spring/Autumn         AN           2021         Spring/Summer         SP           2021         Summer/Autumn         AU           2021         Tri 1         T1           2021         Tri 1/Tri 2         AU           2021         Tri 2/Tri 3         SP                                                                                                    | 2021 | NURS Yr 2 Spring    | SP |
| 2021         Pathways Summer         SM           2021         Pathways Winter         WI           2021         SMAH Annual         AN           2021         Session 1         AU           2021         Session 2         AU           2021         Session 3         SP           2021         Session 4         SP           2021         Spring         SP           2021         Spring/Autumn         AN           2021         Spring/Summer         SP           2021         Summer/Autumn         AU           2021         Tri 1         T1           2021         Tri 1/Tri 2         AU           2021         Tri 2/Tri 3         SP                                                                                                    | 2021 | NURS Yr 3 Autumn    | ΑU |
| 2021         Pathways Summer         SM           2021         Pathways Winter         WI           2021         SMAH Annual         AN           2021         Session 1         AU           2021         Session 2         AU           2021         Session 3         SP           2021         Session 4         SP           2021         Spring         SP           2021         Spring/Autumn         AN           2021         Spring/Summer         SP           2021         Summer/Autumn         AU           2021         Tri 1         T1           2021         Tri 1/Tri 2         AU           2021         Tri 2/Tri 3         SP                                                                                                    | 2021 | NURS Yr 3 Spring    | SP |
| 2021         SMAH Annual         AN           2021         SMAH Annual Midyear         AN           2021         Session 1         AU           2021         Session 2         AU           2021         Session 3         SP           2021         Session 4         SP           2021         Spring         SP           2021         Spring/Autumn         AN           2021         Spring/Summer         SP           2021         Summer         SM           2021         Summer/Autumn         AU           2021         Tri 1         T1           2021         Tri 1/Tri 2         AU           2021         Tri 2/Tri 3         SP                                                                                                    | 2021 |                     | SM |
| 2021         SMAH Annual Midyear         AN           2021         Session 1         AU           2021         Session 2         AU           2021         Session 3         SP           2021         Session 4         SP           2021         Spring         SP           2021         Spring/Autumn         AN           2021         Spring/Summer         SP           2021         Summer         SM           2021         Summer/Autumn         AU           2021         Tri 1         T1           2021         Tri 1/Tri 2         AU           2021         Tri 2         T2           2021         Tri 2/Tri 3         SP                                                                                                    | 2021 | Pathways Winter     | WI |
| 2021       Session 1       AU         2021       Session 2       AU         2021       Session 3       SP         2021       Session 4       SP         2021       Spring       SP         2021       Spring/Autumn       AN         2021       Spring/Summer       SP         2021       Summer       SM         2021       Summer/Autumn       AU         2021       Tri 1       T1         2021       Tri 1/Tri 2       AU         2021       Tri 2       T2         2021       Tri 2/Tri 3       SP                                                                                                    | 2021 | SMAH Annual         | AN |
| 2021       Session 2       AU         2021       Session 3       SP         2021       Session 4       SP         2021       Spring       SP         2021       Spring/Autumn       AN         2021       Spring/Summer       SP         2021       Summer       SM         2021       Summer/Autumn       AU         2021       Tri 1       T1         2021       Tri 1/Tri 2       AU         2021       Tri 2       T2         2021       Tri 2/Tri 3       SP                                                                                                    | 2021 | SMAH Annual Midyear | AN |
| 2021       Session 3       SP         2021       Session 4       SP         2021       Spring       SP         2021       Spring/Autumn       AN         2021       Spring/Summer       SP         2021       Summer       SM         2021       Summer/Autumn       AU         2021       Tri 1       T1         2021       Tri 1/Tri 2       AU         2021       Tri 2       T2         2021       Tri 2/Tri 3       SP                                                                                                    | 2021 | Session 1           | ΑU |
| 2021       Session 4       SP         2021       Spring       SP         2021       Spring/Autumn       AN         2021       Spring/Summer       SP         2021       Summer       SM         2021       Summer/Autumn       AU         2021       Tri 1       T1         2021       Tri 1/Tri 2       AU         2021       Tri 2       T2         2021       Tri 2/Tri 3       SP                                                                                                    | 2021 | Session 2           | ΑU |
| 2021         Spring         SP           2021         Spring/Autumn         AN           2021         Spring/Summer         SP           2021         Summer         SM           2021         Summer/Autumn         AU           2021         Tri 1         T1           2021         Tri 1/Tri 2         AU           2021         Tri 2         T2           2021         Tri 2/Tri 3         SP                                                                                                    | 2021 | Session 3           | SP |
| 2021         Spring/Autumn         AN           2021         Spring/Summer         SP           2021         Summer         SM           2021         Summer/Autumn         AU           2021         Tri 1         T1           2021         Tri 1/Tri 2         AU           2021         Tri 2         T2           2021         Tri 2/Tri 3         SP                                                                                                    | 2021 | Session 4           | SP |
| 2021         Spring/Summer         SP           2021         Summer         SM           2021         Summer/Autumn         AU           2021         Tri 1         T1           2021         Tri 1/Tri 2         AU           2021         Tri 2         T2           2021         Tri 2/Tri 3         SP                                                                                                    | 2021 | Spring              | SP |
| 2021         Spring/Summer         SP           2021         Summer         SM           2021         Summer/Autumn         AU           2021         Tri 1         T1           2021         Tri 1/Tri 2         AU           2021         Tri 2         T2           2021         Tri 2/Tri 3         SP                                                                                                    | 2021 |                     | AN |
| 2021       Summer       SM         2021       Summer/Autumn       AU         2021       Tri 1       T1         2021       Tri 1/Tri 2       AU         2021       Tri 2       T2         2021       Tri 2/Tri 3       SP                                                                                                    | 2021 |                     | SP |
| 2021       Tri 1       T1         2021       Tri 1/Tri 2       AU         2021       Tri 2       T2         2021       Tri 2/Tri 3       SP                                                                                                    | 2021 |                     | SM |
| 2021       Tri 1       T1         2021       Tri 1/Tri 2       AU         2021       Tri 2       T2         2021       Tri 2/Tri 3       SP                                                                                                    | 2021 | Summer/Autumn       | ΑU |
| 2021 Tri 2 T2<br>2021 Tri 2/Tri 3 SP                                                                                                    | 2021 | Tri 1               | T1 |
| 2021 Tri 2 T2<br>2021 Tri 2/Tri 3 SP                                                                                                    | 2021 | Tri 1/Tri 2         | ΑU |
| 2021 Tri 2/Tri 3 SP                                                                                                    |      | Tri 2               |    |
|                                                                                                    |      |                     |    |
|                                                                                                    |      |                     | T3 |
| Winter WI                                                                                                    | 2021 | Winter              | WI |

#### **Version Control Table**

| Version | Release  | Author/Reviewer | Approved By   | Amendment   |
|---------|----------|-----------------|---------------|-------------|
| 1.0     | 201403   |                 |               |             |
| 2.0     | 20171129 | Telisha Cassar  | Kath Coroneos |             |
| 3.0     | 20210518 | Telisha Cassar  | Pat Murray    | V19 Upgrade |